$1160 - E960032 - 00. P$ 

## **FACSIMILE TRANSMISSION MESSAGE**

## **Jet Propulsion Laboratory Quality Assurance, Section 506**

DATE: March 13, 1996

**TOTAL PAGES: 5** 

W. H. Tyler TO:

FROM: Joanne J. Whitaker

Telephone Number: (818) 354-5191

**MESSAGE:** 

**Bill** 

Here is the document. Please review and call with any recommendations.

Joanne

 $\sim$ 

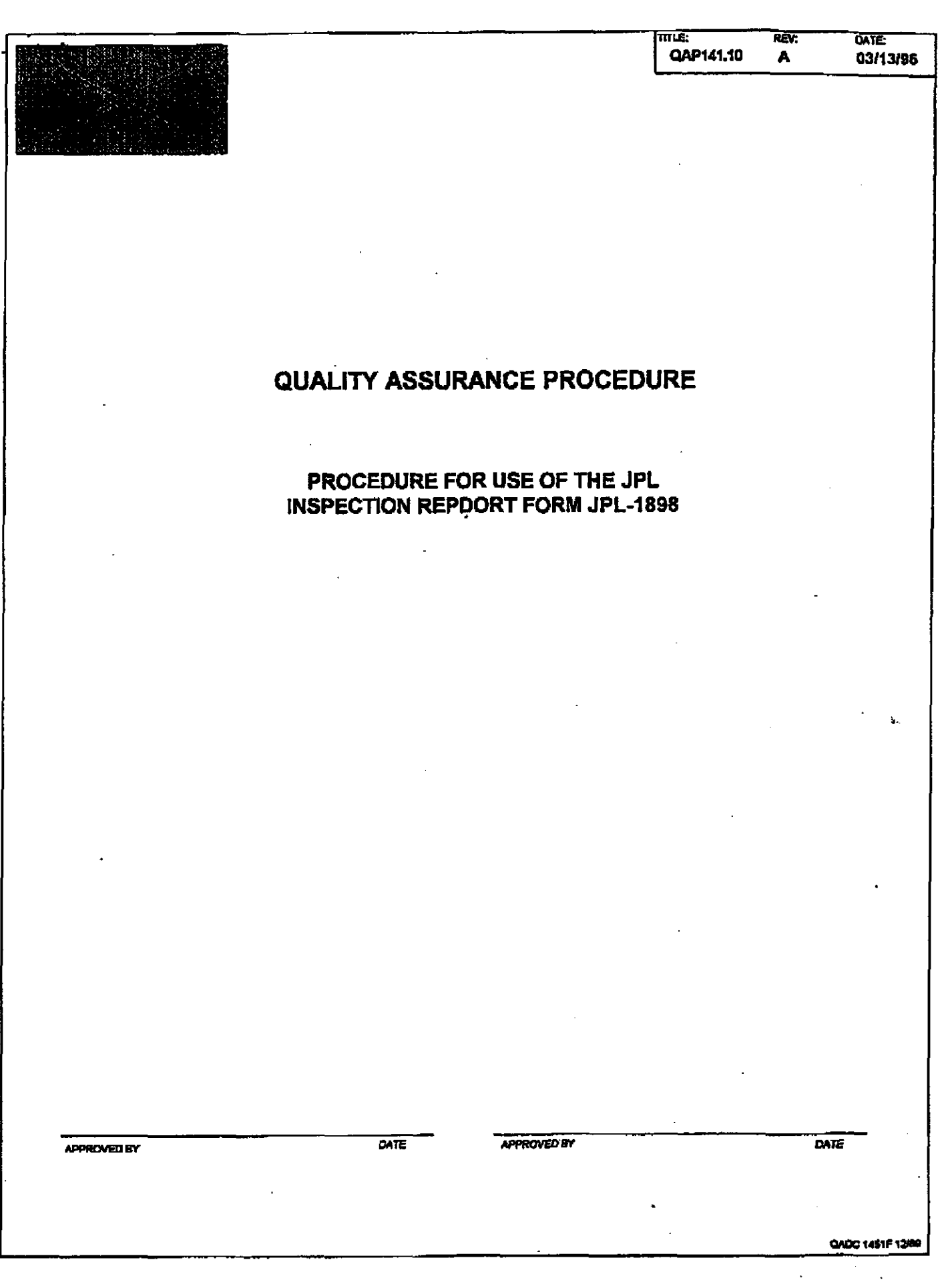

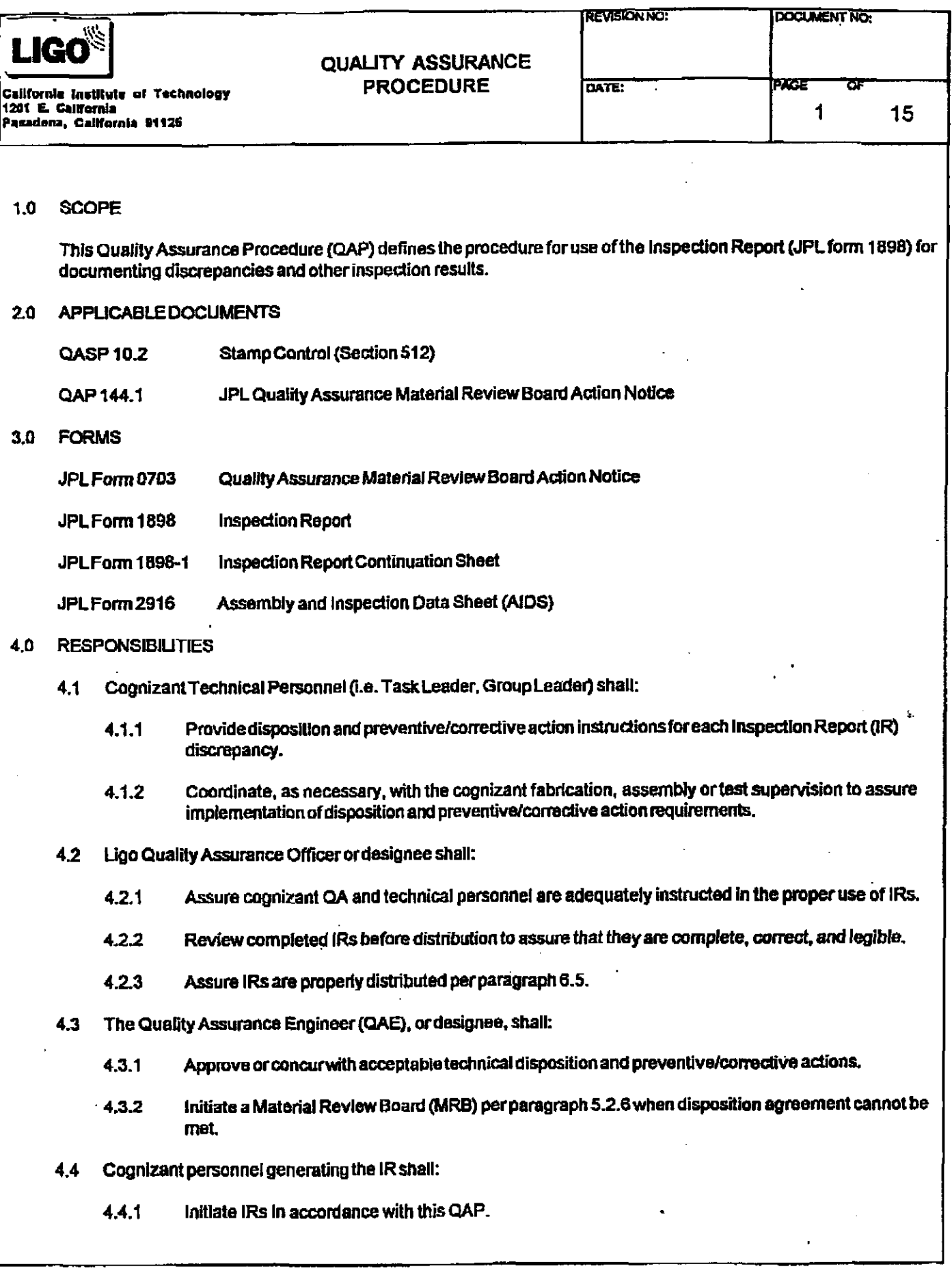

 $\sim 10^{11}$  km  $^{-1}$ 

 $\sim 10^{-1}$ 

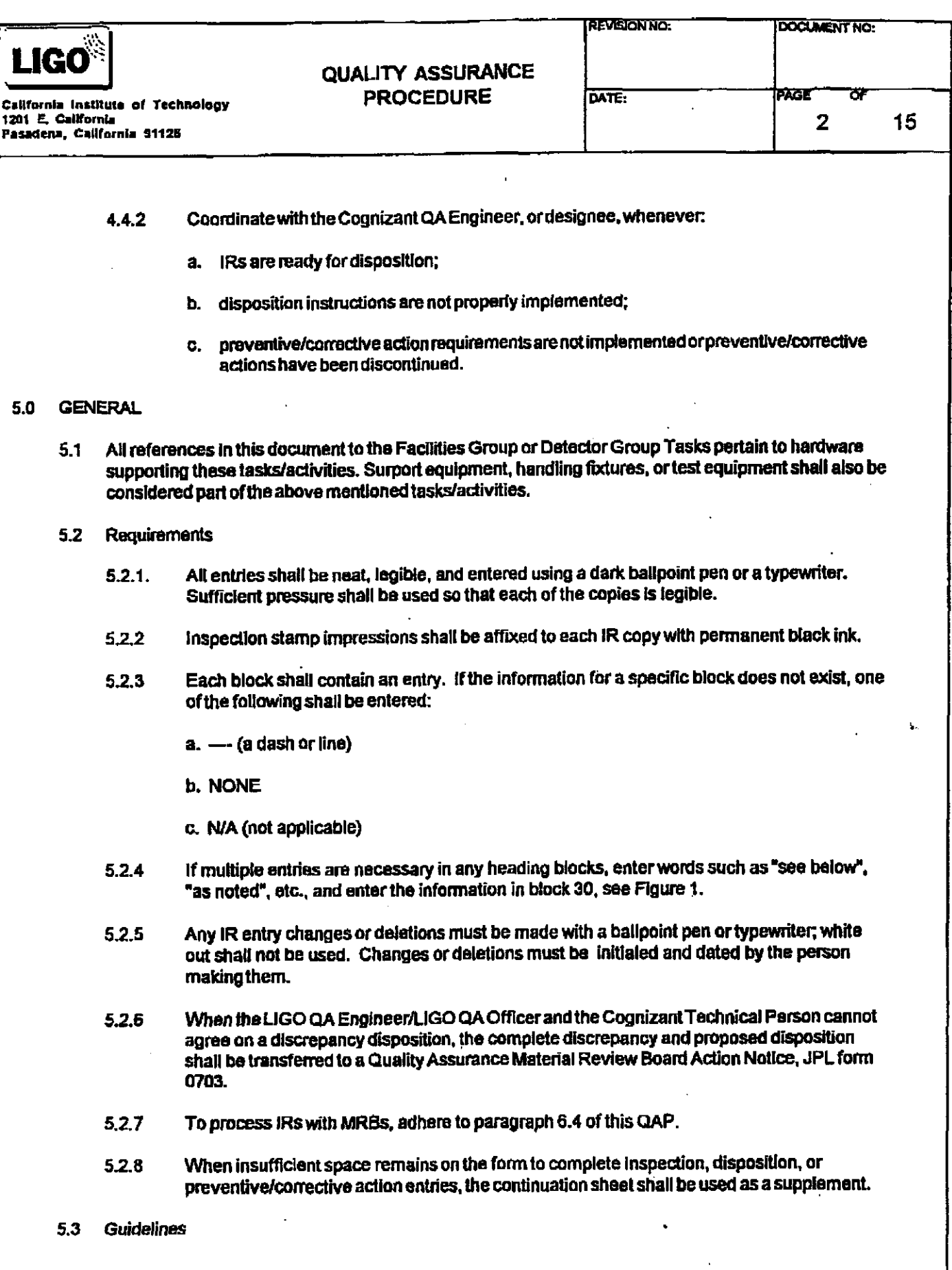

 $\hat{\mathbf{r}}$ 

 $\hat{\mathcal{A}}$ 

 $\mathbb{Z}^{\mathbb{Z}}$ 

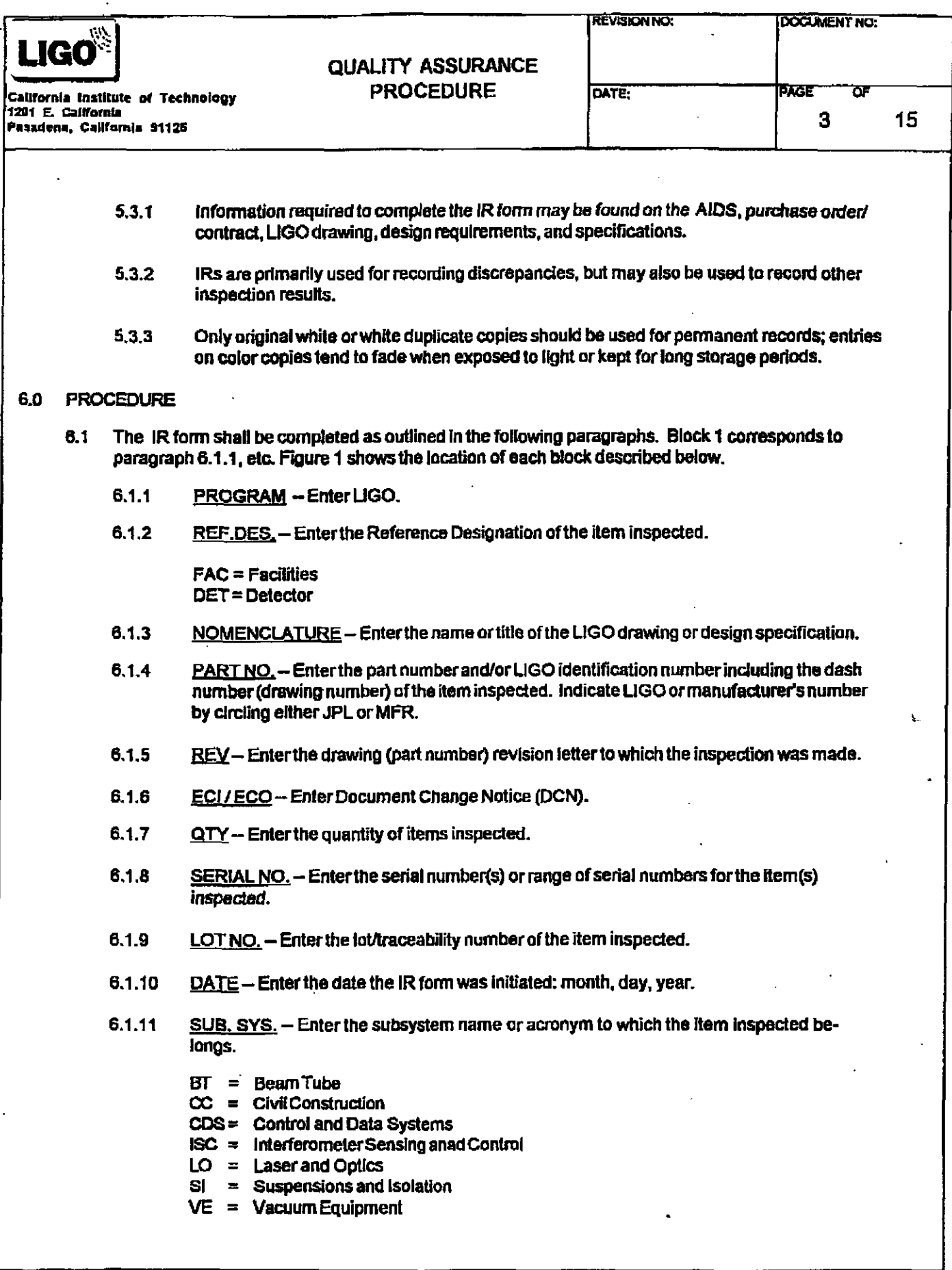

 $\mathcal{A}$ 

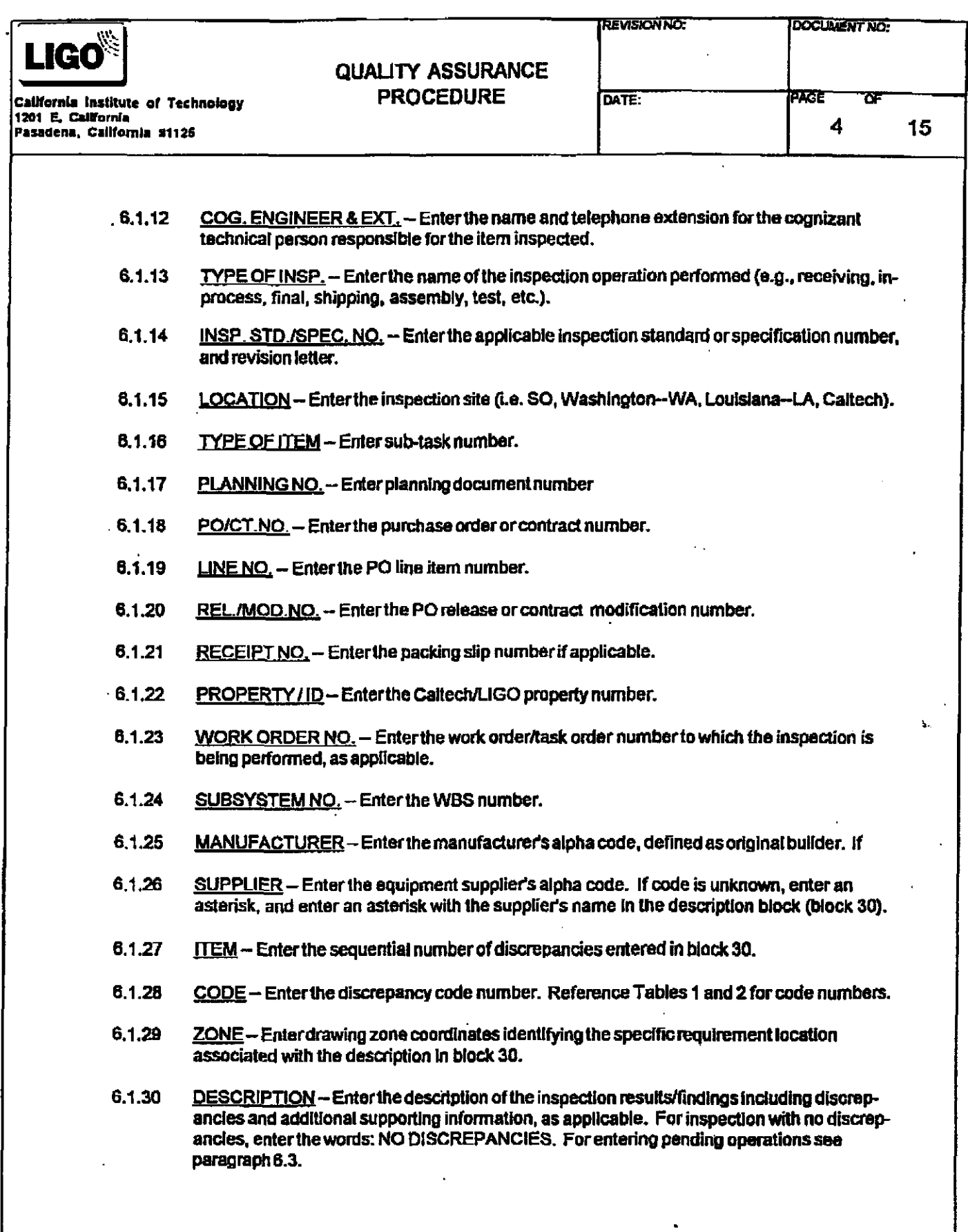

 $\overline{\phantom{a}}$ 

 $\ddot{\phantom{a}}$ 

 $\bar{z}$ 

 $\mathcal{A}^{\mathcal{A}}$ 

 $\ddot{\phantom{a}}$ 

 $\ddot{\phantom{0}}$ 

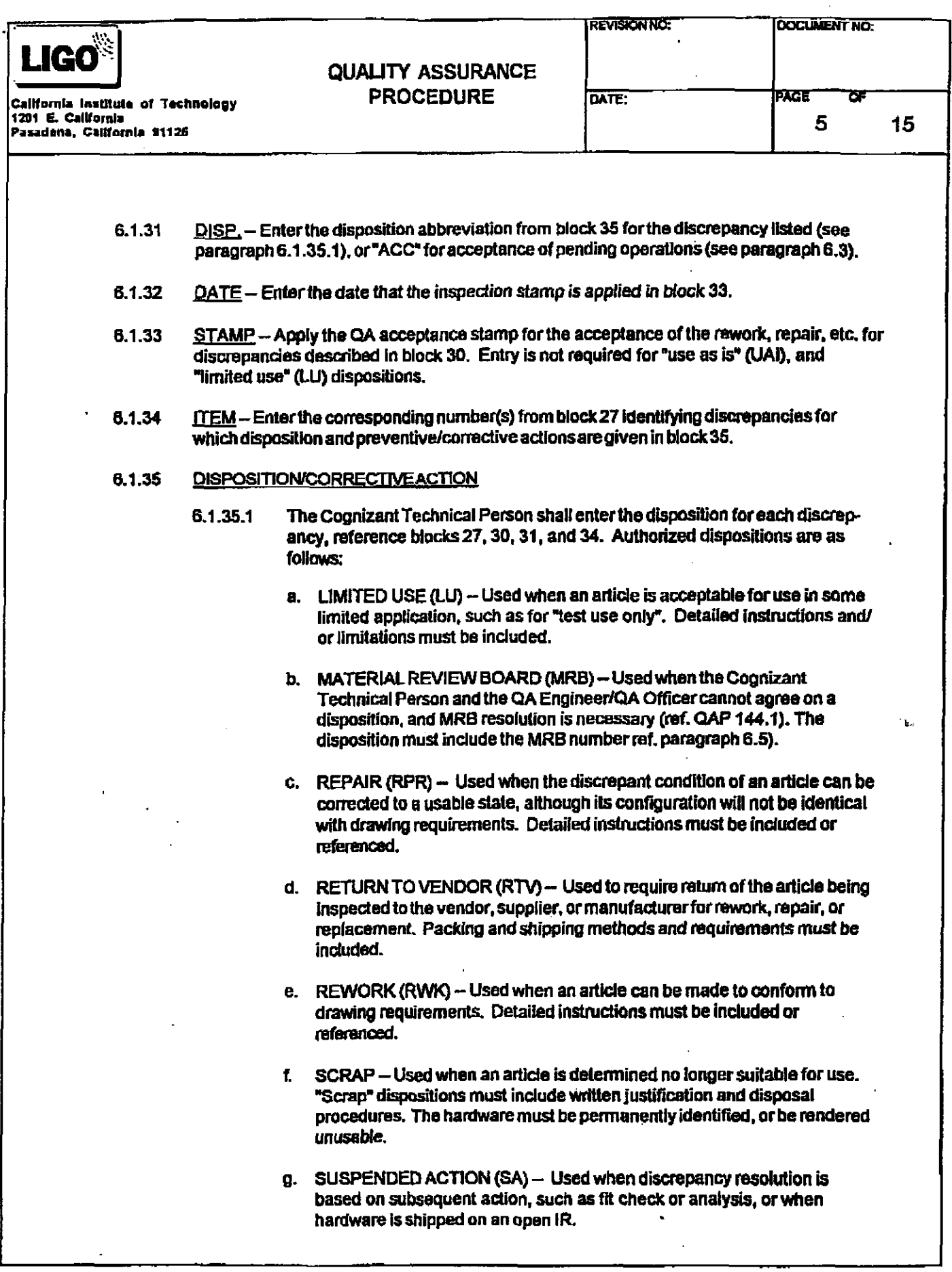

 $\epsilon$ 

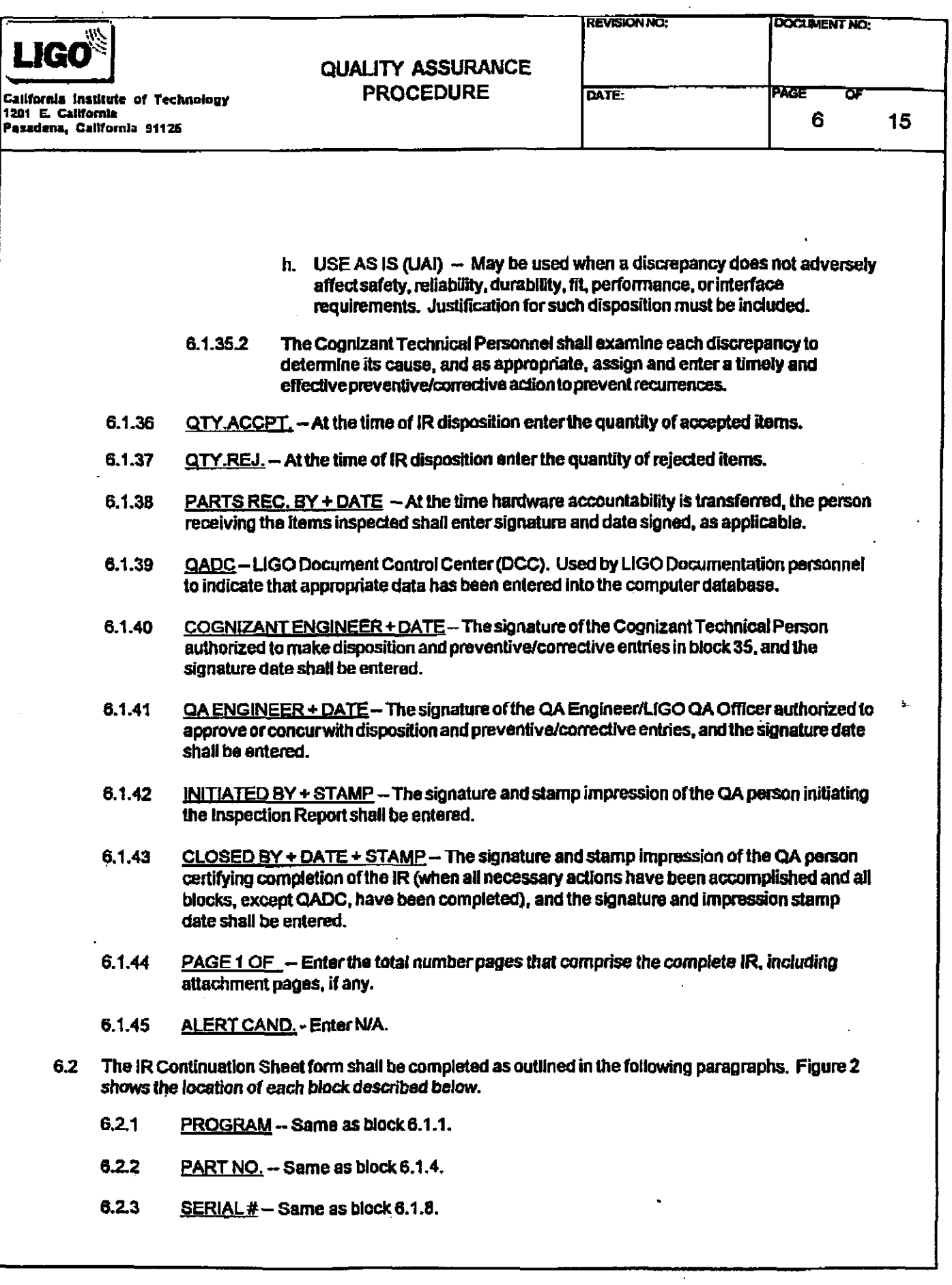

 $\hat{\mathbf{r}}$ 

 $\mathcal{L}_{\rm{eff}}$ 

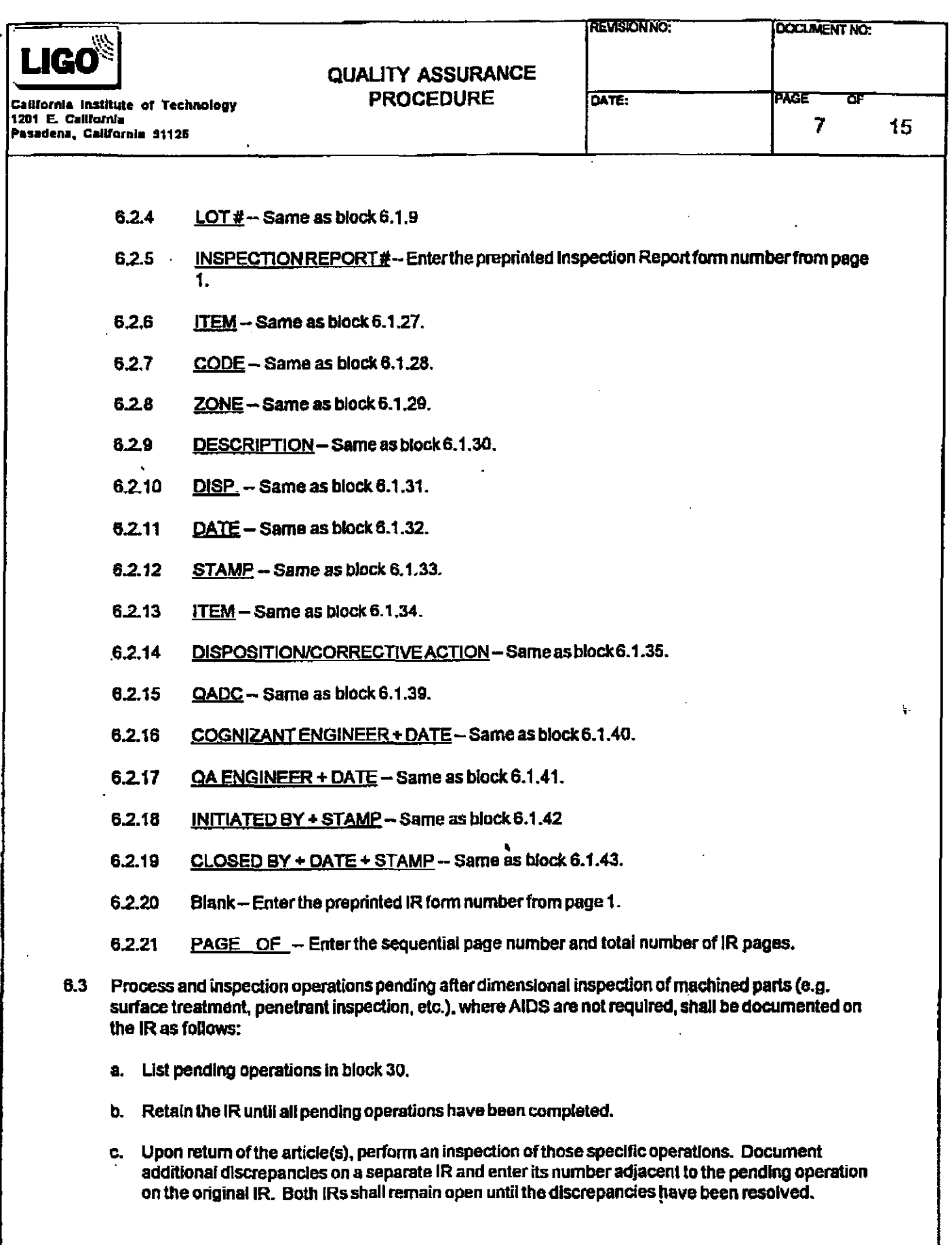

Ţ

Ш

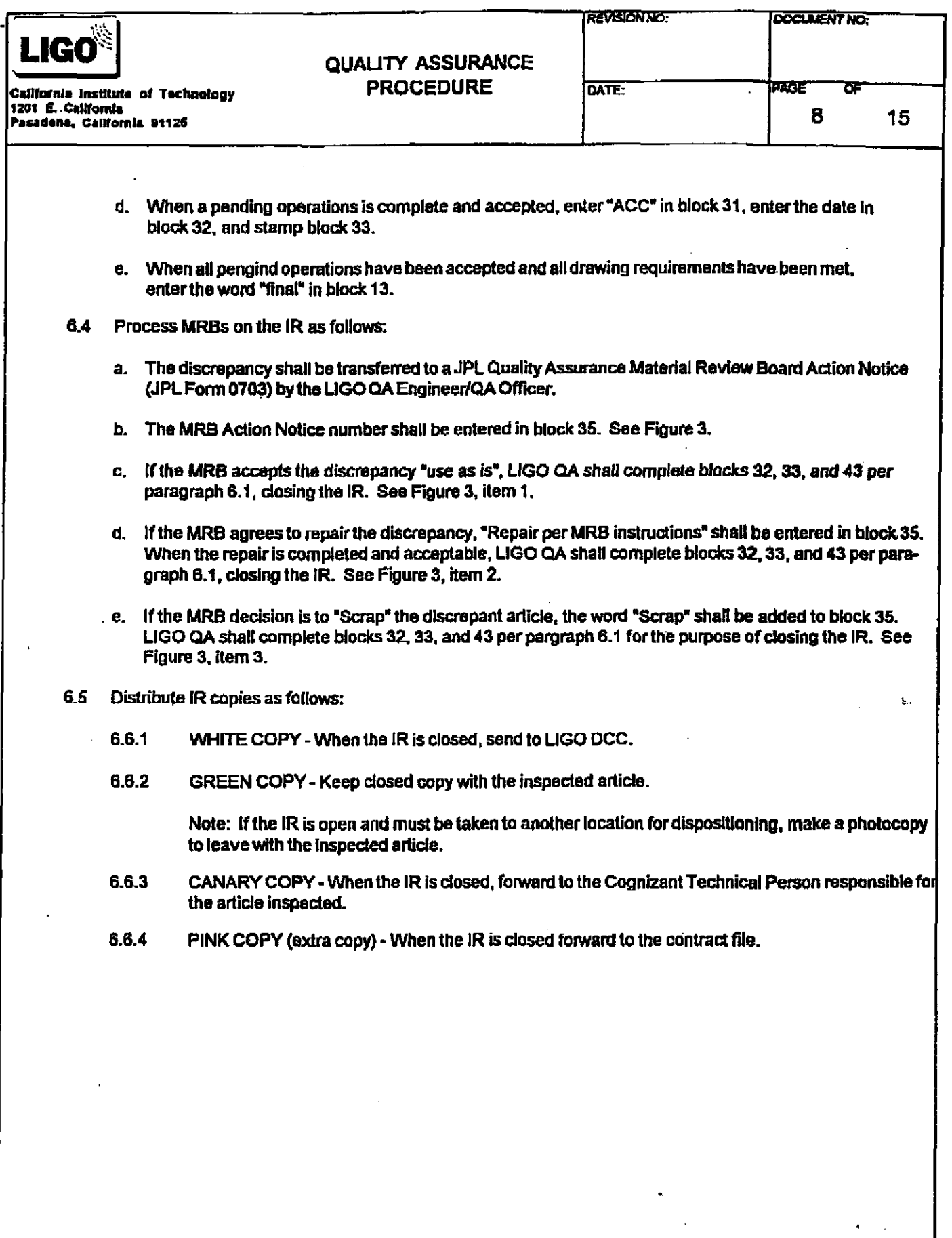

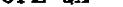

 $\bar{\mathcal{A}}$ 

 $\overline{\phantom{a}}$ 

 $\frac{1}{2}$ 

 $\overline{\phantom{a}}$ 

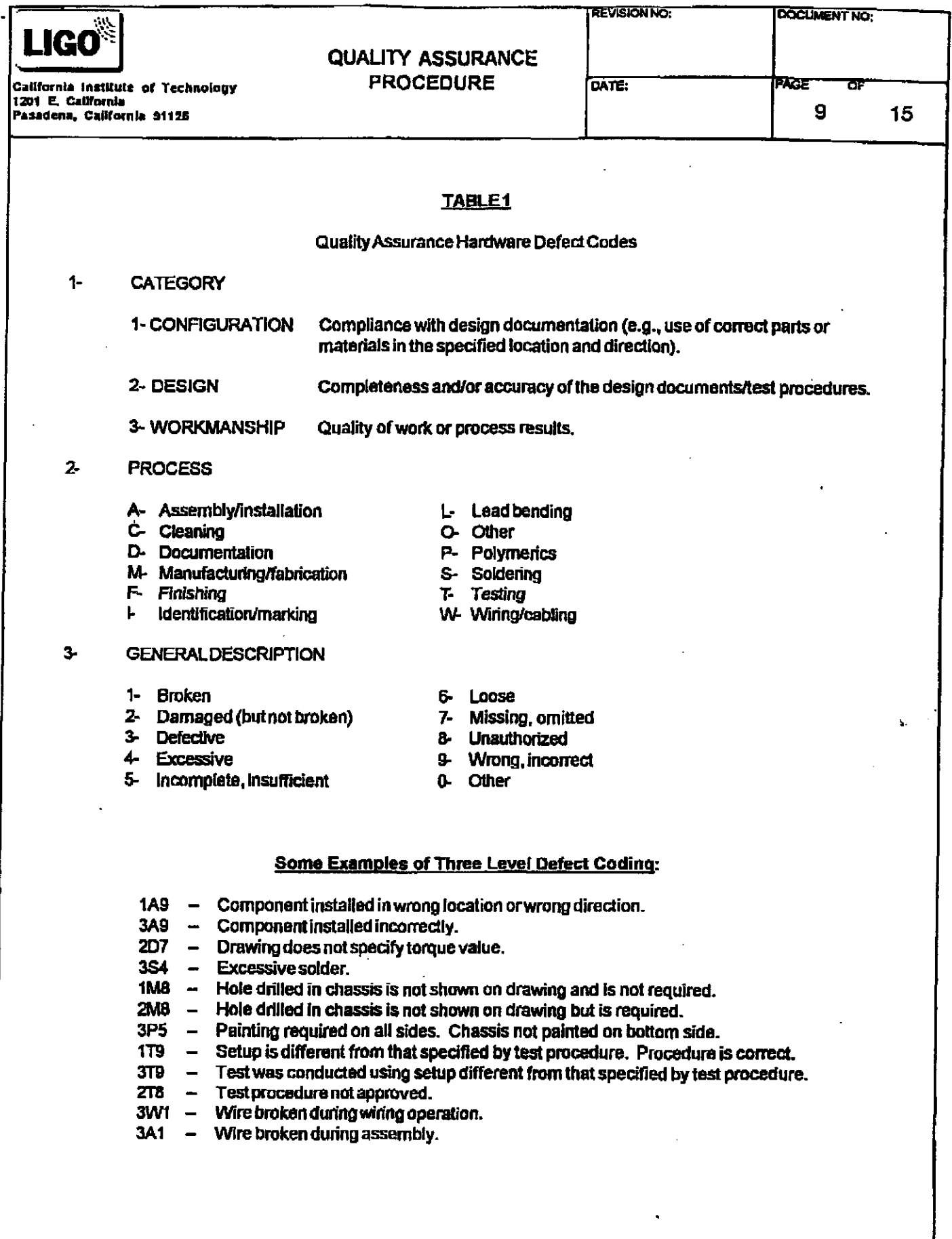

 $\mathcal{A}$ 

 $\hat{\textbf{z}}$ 

 $\sim$ 

 $\sim$  $\ddot{\phantom{0}}$ 

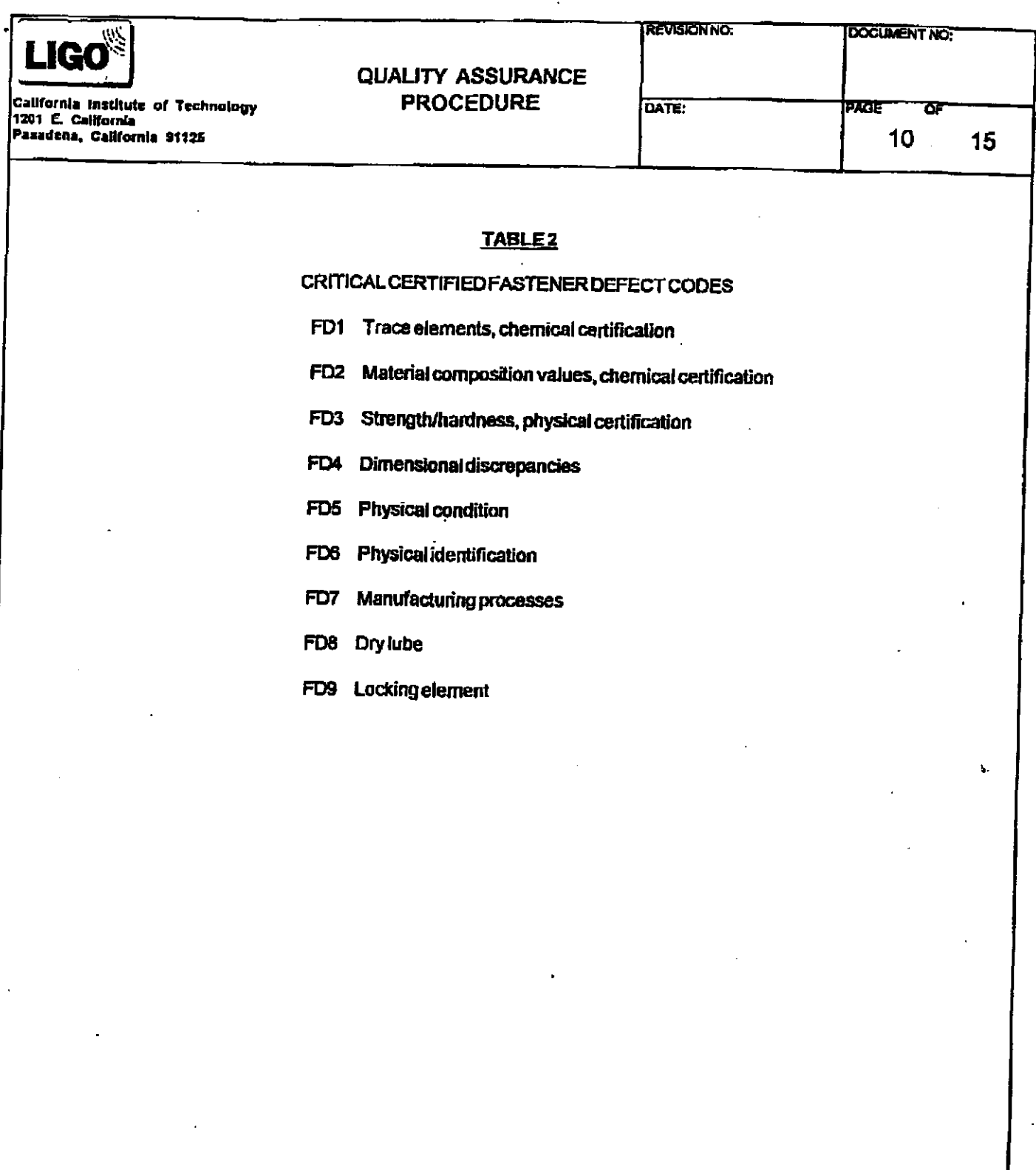

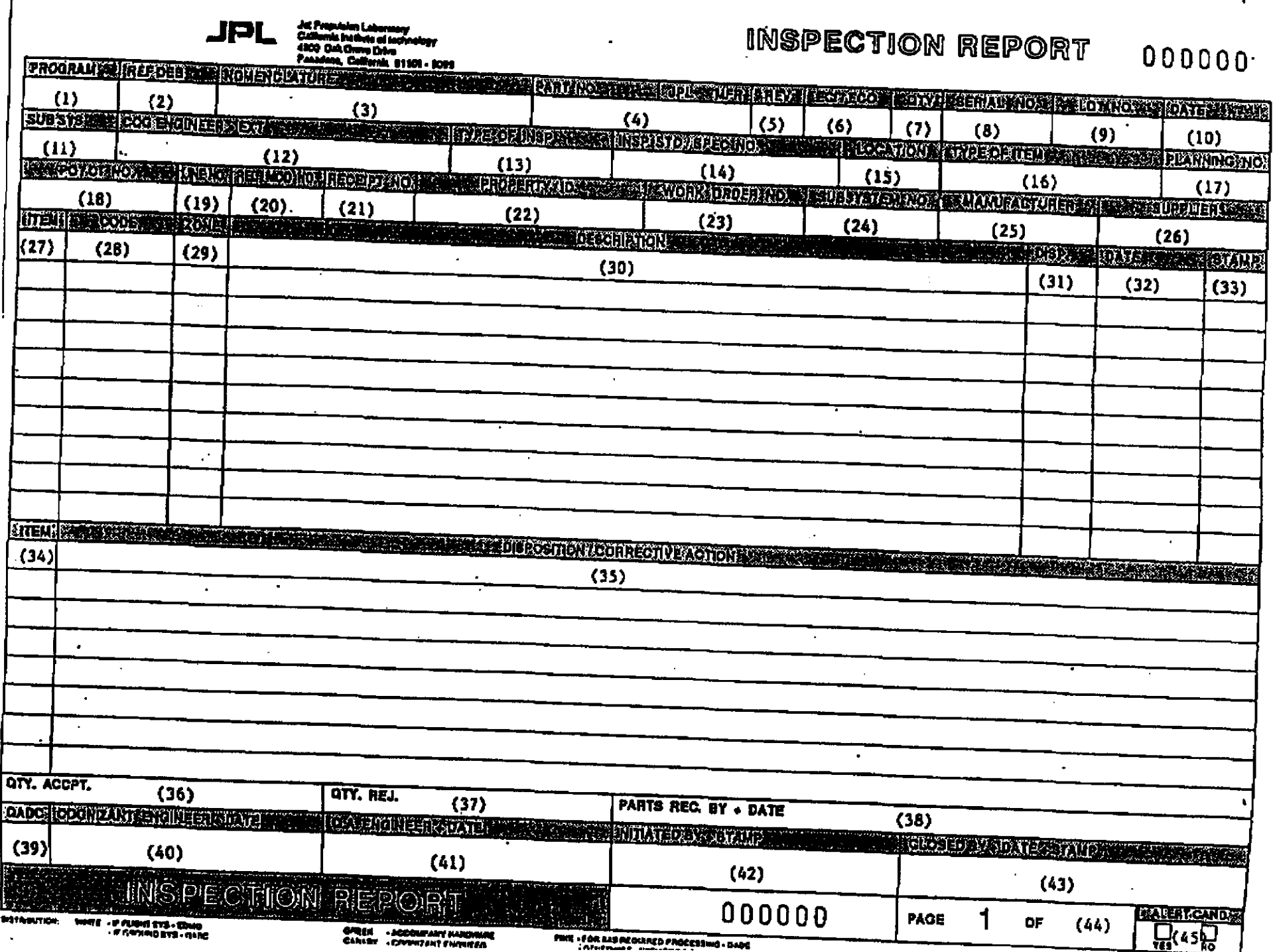

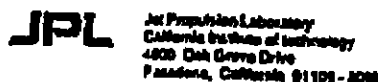

**All Douglas Communication** 

**PROGRAM CONTRACT INTO A REPORT OF A PROGRAM** 

## **INSPECTION REPORT CONTINUATION SHEET**

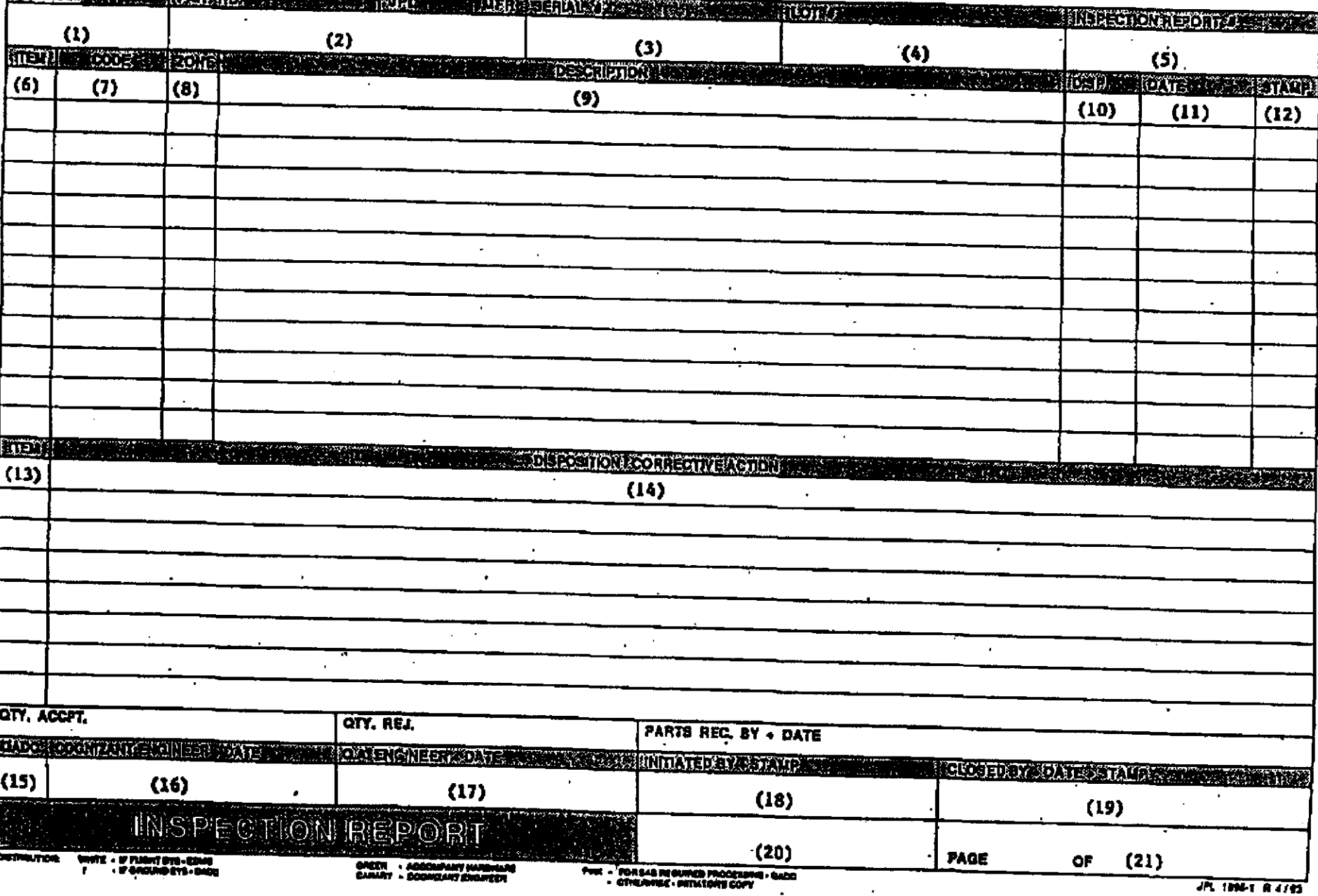

2014/014

T818 393 4382

03/13/98

18:11

VU THE